# **1Z0-1057-22Q&As**

Oracle Project Management Cloud 2022 Implementation Professional

### **Pass Oracle 1Z0-1057-22 Exam with 100% Guarantee**

Free Download Real Questions & Answers **PDF** and **VCE** file from:

**https://www.leads4pass.com/1z0-1057-22.html**

100% Passing Guarantee 100% Money Back Assurance

Following Questions and Answers are all new published by Oracle Official Exam Center

**C** Instant Download After Purchase **83 100% Money Back Guarantee** 365 Days Free Update

800,000+ Satisfied Customers

**Leads4Pass** 

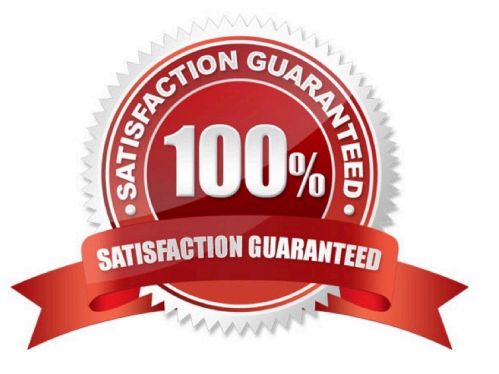

## **Leads4Pass**

#### **QUESTION 1**

You create a project schedule with a Shifts element. Identify two more elements that can be part of a project schedule. (Choose two.)

- A. Exceptions
- B. Accounting Calendar
- C. Workday Patterns
- D. Time Off
- E. Expenditure Type
- Correct Answer: AC

Reference https://docs.oracle.com/cloud/latest/projectcs\_gs/FAPFM/FAPFM1192914.htm Topic ?Creating Calendars for Projects and Resources: Procedure Project Schedules are used as a base for project and resource calendars in Project Execution Management applications. The smallest scheduling unit is a day. For example, you can define the number of hours in a day but, you can\\'t schedule work for a specific time of the day. The following are the elements of a schedule: Shifts Workday patterns Exceptions

#### **QUESTION 2**

Which three are part of using the Rapid Implementation for Project Financial Management Applications macro-enabled Microsoft Excel spreadsheet to enter setup data?

- A. Prepare setup data.
- B. Import Projects.
- C. Generate CSV files.
- D. Upload setup data.
- E. File Import and Export.
- Correct Answer: ACD

https://docs.oracle.com/applications/farel12/projectop\_gs/OAPFM/OAPFM2264569.htm#OAPFM21 59921

Configuring Rapid Implementation: Procedure

Project application administrators can use the rapid implementation feature to set up the Project Financial Management offering. Use the Rapid Implementation for Project Financial Management Applications macro-enabled Microsoft Excel

spreadsheet to enter setup data and generate the ProjectsWorkbook.zip. Upload this .zip file to the Setup and Maintenance work area. When the upload completes, the offering is configured based on the setup information that you provide.

Perform the following steps to configure rapid implementation for the Project Financial Management offering:

### **Leads4Pass**

Prepare setup data.

Generate CSV files.

Upload setup data.

Correct errors, if any, and reload the data.

#### **QUESTION 3**

Which two privileges are assigned to the Project Plan Management duty in Security Reference Implementation? (Choose two.)

- A. Manage Project Plan Resource Assignment
- B. Transfer Project
- C. View Project Progress
- D. Allocate Project Expense

Correct Answer: AC

Ref: https://docs.oracle.com/en/cloud/saas/project-portfolio- management/19a/oapjm/index.html#\_Toc468200732\_1\_12 Topic - Privileges - This table lists privileges granted to duties of the abstract role Project Management Duty. Granted Role - Project Plan Management Privilege ?only A and C are listed

#### **QUESTION 4**

Your customer wants a team member who is assigned to a project to be able to create and submit a forecast, but not to be able to approve the forecast. What is the default project role that you should assign to the person in the project to meet this requirement? (Choose the best answer.)

- A. Project Manager
- B. Project Administrator
- C. Project Application Administrator
- D. Project Accountant

Correct Answer: B

Ref: https://docs.oracle.com/en/cloud/saas/project-portfolio-management/19b/oapjm/project- administrator-jobrole.html#Project\_Administrator\_privileges Project Manager has duty role `Project Forecast Approval Duty\\' assigned but Project Administrator has duty role `Project Forecast Inquiry Duty\\' ?no approval authority Both roles have duty role `Project Forecast Management Duty\\' which enables them to Allow creation, submission, update, and deletion of working versions of project forecasts. (Cloud \_Roles\_Duties.xlsx)

#### **QUESTION 5**

Your company uses an accounting calendar with periods that are identical to calendar months. A contract resource has been identified to work for six months on an accounting close cycle project. The resource is planned to start with 10 days

left in the first period and to end 20 days into the last period. For the remaining periods, the resource must be loaded on all working days of the month. You are required to distribute the budget, forecast, and planning amounts across periods

based on the task duration.

Which predefined spread curve must be used to meet this requirement? (Choose the best answer.)

- A. Daily Spread Basis
- B. Back Loaded
- C. Bell Curve
- D. S-Curve
- E. Even

Correct Answer: A

Ref: https://docs.oracle.com/en/cloud/saas/project-portfolio-management/19a/oapfm/project- control-configurationmanage-spread-curves.html#OAPFM79760 Predefined Spread Curves Name Description Dist. Factors

Even Linear distribution of financial or project plan values across periods. 10-10-10-10- 10-10-10-1010-10 Prorated Linear distribution of financial or project plan values across periods, with an exception of 10-10-10-10- Even the first period and last period in the financial plan. Financial or project plan values for 10-10-10-10- the first period and last period are prorated based on the number of days in the period. 10-10 Back Back-loaded distribution of financial or project plan values across periods. Assigned 0-5-10-15-20- Loaded amounts increase over succeeding periods. 25-30-35-40Front Front-loaded distribution of financial or project plan values across periods. Assigned 45-40-35-30- Loaded amounts decrease over succeeding periods. 25-20-15-10- 5-0 S Curve S-shaped distribution of financial or project plan values across periods. 18-10-8-10- 15-17-18-1715-8 Bell Curve Bell-shaped distribution of financial or project plan values across periods. Assignment of 0-4-10-12-14- plan values is highest in the middle periods. 12-10-4-0-0 Daily Spread is based upon the number of days in each financial period throughout the None Spread duration of the task assignment. Amounts are proportionally distributed throughout all Analysis periods for the duration of the task assignment

[Latest 1Z0-1057-22 Dumps](https://www.leads4pass.com/1z0-1057-22.html) [1Z0-1057-22 Exam](https://www.leads4pass.com/1z0-1057-22.html)

**[Questions](https://www.leads4pass.com/1z0-1057-22.html)** 

[1Z0-1057-22 Braindumps](https://www.leads4pass.com/1z0-1057-22.html)